# 1Z0-1082-20<sup>Q&As</sup>

Oracle Profitability and Cost Management 2020 Implementation Essentials

### Pass Oracle 1Z0-1082-20 Exam with 100% Guarantee

Free Download Real Questions & Answers **PDF** and **VCE** file from:

https://www.leads4pass.com/1z0-1082-20.html

### 100% Passing Guarantee 100% Money Back Assurance

Following Questions and Answers are all new published by Oracle Official Exam Center

Instant Download After Purchase

- 100% Money Back Guarantee
- 😳 365 Days Free Update

Leads4Pass

800,000+ Satisfied Customers

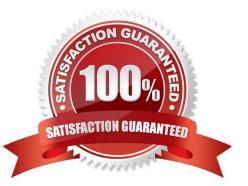

## Leads4Pass

#### **QUESTION 1**

Your business process includes a series of allocations where administrative costs are allocated from HR to TT and Finance, from IT to Finance and HR, and from Finance to HR and IT.

Which calculation option should you select for the rule set that Includes these allocations?

- A. Iterative Execution
- **B. Circular Execution**
- C. Batch Execution
- **D. Serial Execution**
- E. Parallel Execution

Correct Answer: A

#### **QUESTION 2**

Which three are valid ways to create Profitability and Cost Management applications?

- A. Import a backup snapshot from another instance of Profitability and Cost Management,
- B. Create a custom application with dimensions from Hal files.
- C. Create a custom application from an Essbase outline file.
- D. Create a custom application with no dimensions, then create and load dimensions in Data Management.
- E. Migrate an exported on-premises Profitability and Cost Management application using a migration template file.

Correct Answer: ACE

#### **QUESTION 3**

Which three are steps to create an allocation rule?

- A. populate the driver basis dimensions
- B. select the execution method
- C. populate the allocation formula
- D. populate the destination dimensions
- E. populate the source dimensions

## Leads4Pass

Correct Answer: BDE

#### **QUESTION 4**

Which two system level settings are not also user level settings In Data Management?

- A. Global POV profile settings
- B. the level of detail displayed In logs
- C. File character set
- D. The column delimiter value when exporting member mappings
- E. Whether archived files are copied or moved to the archive location

Correct Answer: AC

#### **QUESTION 5**

Which Is NOT Included In the Profitability and Cost Management analytics tools?

- A. Trace Allocations
- B. Analysis Views
- C. Key Performance Indicators (KPIs)
- D. Sculler Analysis Graph
- E. Rule Update Analysis

Correct Answer: D

1Z0-1082-20 Study Guide

<u>1Z0-1082-20 Exam</u> <u>Questions</u> 1Z0-1082-20 Braindumps